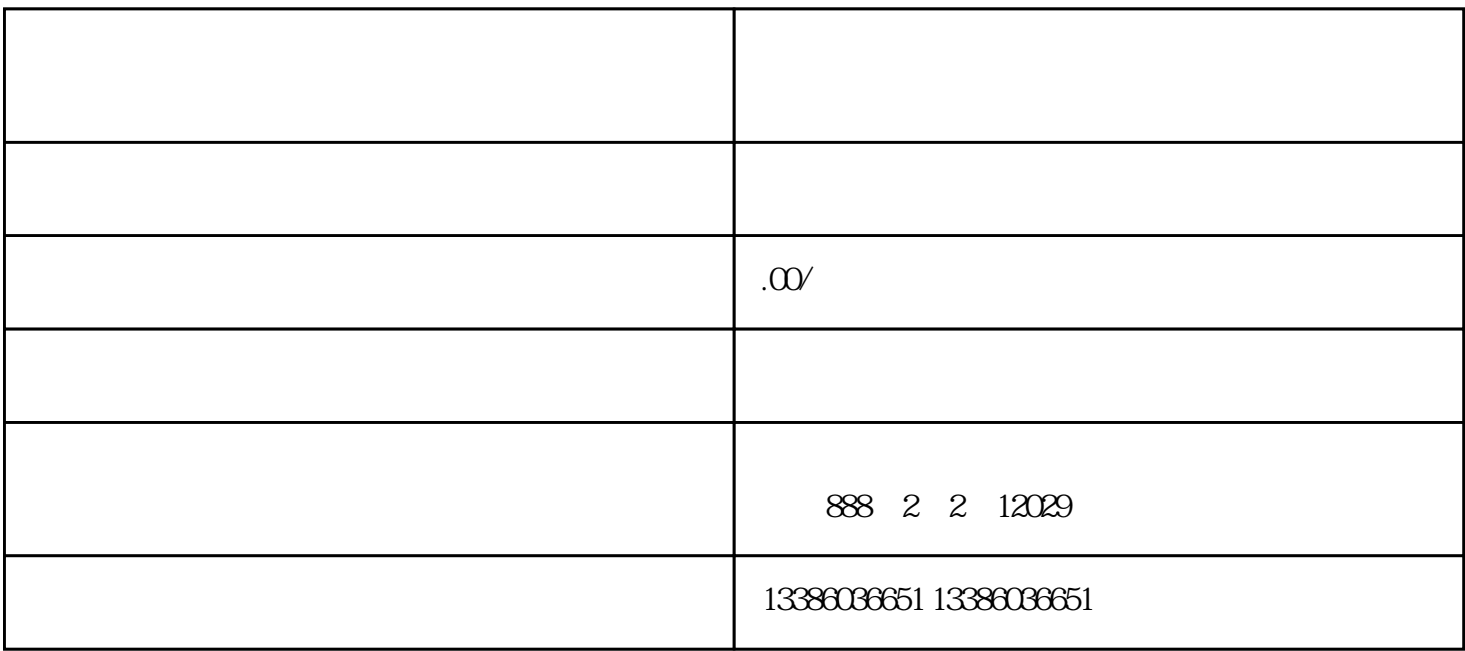

 $100-120$ 

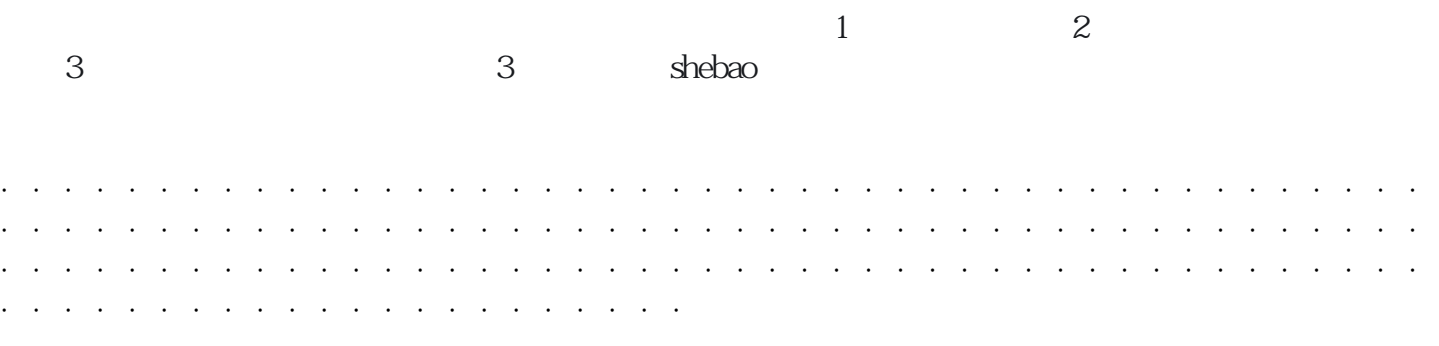

 $15$ 

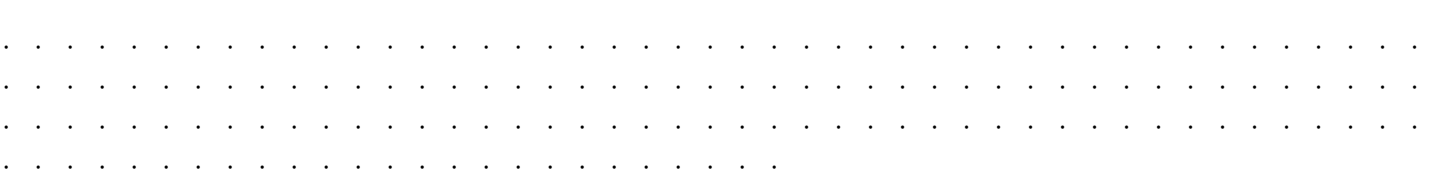

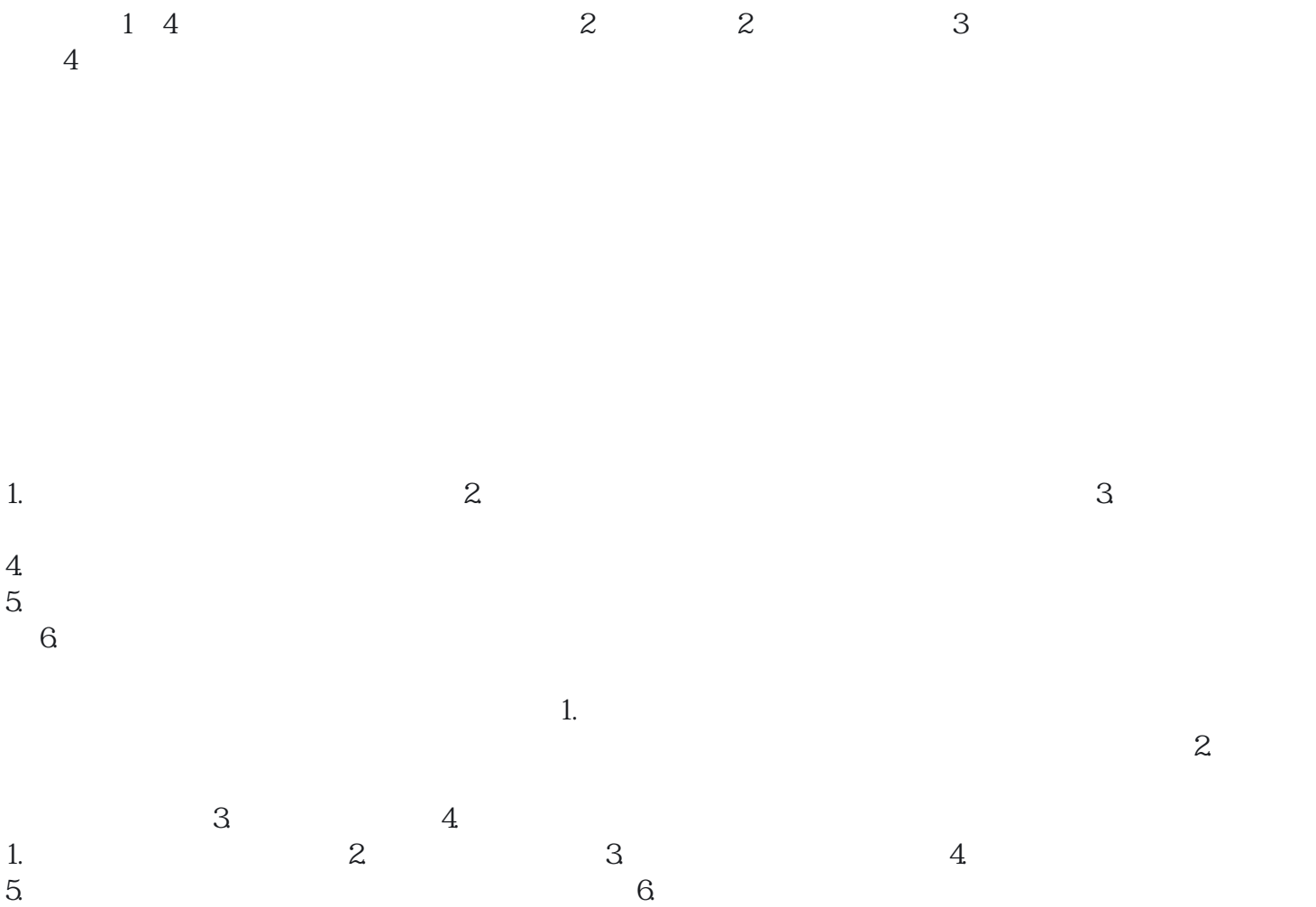